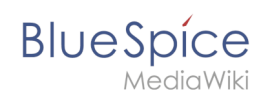

#### **Setup:Installation Guide/System Preparation /Windows/Apache Tomcat**

#### **Contents**

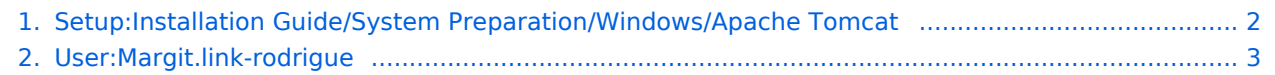

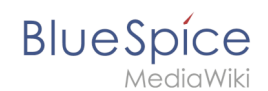

## **Setup:Installation Guide/System Preparation/Windows**

## **/Apache Tomcat**

Filter revisionsExpandCollapse To date:

[Tag](https://en.wiki.bluespice.com/wiki/Special:Tags) filter:

Show revisions

Diff selection: Mark the radio boxes of the revisions to compare and hit enter or the button at the bottom.

Legend: **(cur)** = difference with latest revision, **(prev)** = difference with preceding revision, **m** = minor edit.

cu[rprev09:57, 9 May 2022](#page-1-0) Compare

[Margit.link-rodrigue](#page-2-0) [talk](https://en.wiki.bluespice.com/w/index.php?title=User_talk:Margit.link-rodrigue&action=view) [contribs](https://en.wiki.bluespice.com/wiki/Special:Contributions/Margit.link-rodrigue) 5,161 bytes -94 [Tag:](https://en.wiki.bluespice.com/wiki/Special:Tags) [Visual edit](https://en.wiki.bluespice.com/w/index.php?title=Site:VisualEditor&action=view) [curprev09:54, 9 May 2022](#page-1-0)

[Margit.link-rodrigue](#page-2-0) [talk](https://en.wiki.bluespice.com/w/index.php?title=User_talk:Margit.link-rodrigue&action=view) [contribs](https://en.wiki.bluespice.com/wiki/Special:Contributions/Margit.link-rodrigue) 5,255 bytes -49 [Tag:](https://en.wiki.bluespice.com/wiki/Special:Tags) 2017 source edit [curprev17:44, 11 March 2022](#page-1-0)

[Margit.link-rodrigue](#page-2-0) [talk](https://en.wiki.bluespice.com/w/index.php?title=User_talk:Margit.link-rodrigue&action=view) [contribs](https://en.wiki.bluespice.com/wiki/Special:Contributions/Margit.link-rodrigue) 5,304 bytes **+598** [Tag:](https://en.wiki.bluespice.com/wiki/Special:Tags) [Visual edit](https://en.wiki.bluespice.com/w/index.php?title=Site:VisualEditor&action=view) [curprev17:44, 11 March 2022](#page-1-0)

[Margit.link-rodrigue](#page-2-0) [talk](https://en.wiki.bluespice.com/w/index.php?title=User_talk:Margit.link-rodrigue&action=view) [contribs](https://en.wiki.bluespice.com/wiki/Special:Contributions/Margit.link-rodrigue) 4,706 bytes -10 [Tag:](https://en.wiki.bluespice.com/wiki/Special:Tags) 2017 source edit [curprev17:43, 11 March 2022](#page-1-0)

[Margit.link-rodrigue](#page-2-0) [talk](https://en.wiki.bluespice.com/w/index.php?title=User_talk:Margit.link-rodrigue&action=view) [contribs](https://en.wiki.bluespice.com/wiki/Special:Contributions/Margit.link-rodrigue) 4,716 bytes +44 [Tag](https://en.wiki.bluespice.com/wiki/Special:Tags): 2017 source edit [cur](#page-1-0)prev[17:42, 11 March 2022](#page-1-0)

[Margit.link-rodrigue](#page-2-0) [talk](https://en.wiki.bluespice.com/w/index.php?title=User_talk:Margit.link-rodrigue&action=view) [contribs](https://en.wiki.bluespice.com/wiki/Special:Contributions/Margit.link-rodrigue) 4,672 bytes **+4,672** Created page with "{{DISPLAYTITLE:Apache Tomcat on Windows}} TOC {{Template:Optional|text=Apache Tomcat is required for the PDF export, VisualDiff (BlueSpice pro only) and the LaTeX rendere..." [Tag](https://en.wiki.bluespice.com/wiki/Special:Tags): 2017 source edit Compare

# <span id="page-1-0"></span>**Revision history of "Setup:Installation Guide/System Preparation/Windows/Apache Tomcat"**

Filter revisionsExpandCollapse To date:

[Tag](https://en.wiki.bluespice.com/wiki/Special:Tags) filter:

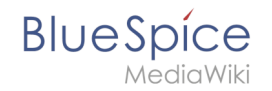

#### Show revisions

Diff selection: Mark the radio boxes of the revisions to compare and hit enter or the button at the bottom.

Legend: **(cur)** = difference with latest revision, **(prev)** = difference with preceding revision, **m** = minor edit.

cu[rprev09:57, 9 May 2022](#page-1-0) Compare

[Margit.link-rodrigue](#page-2-0) [talk](https://en.wiki.bluespice.com/w/index.php?title=User_talk:Margit.link-rodrigue&action=view) [contribs](https://en.wiki.bluespice.com/wiki/Special:Contributions/Margit.link-rodrigue) 5,161 bytes -94 [Tag:](https://en.wiki.bluespice.com/wiki/Special:Tags) [Visual edit](https://en.wiki.bluespice.com/w/index.php?title=Site:VisualEditor&action=view) [curprev09:54, 9 May 2022](#page-1-0)

[Margit.link-rodrigue](#page-2-0) [talk](https://en.wiki.bluespice.com/w/index.php?title=User_talk:Margit.link-rodrigue&action=view) [contribs](https://en.wiki.bluespice.com/wiki/Special:Contributions/Margit.link-rodrigue) 5,255 bytes -49 [Tag:](https://en.wiki.bluespice.com/wiki/Special:Tags) 2017 source edit [curprev17:44, 11 March 2022](#page-1-0)

[Margit.link-rodrigue](#page-2-0) [talk](https://en.wiki.bluespice.com/w/index.php?title=User_talk:Margit.link-rodrigue&action=view) [contribs](https://en.wiki.bluespice.com/wiki/Special:Contributions/Margit.link-rodrigue) 5,304 bytes **+598** [Tag:](https://en.wiki.bluespice.com/wiki/Special:Tags) [Visual edit](https://en.wiki.bluespice.com/w/index.php?title=Site:VisualEditor&action=view) [curprev17:44, 11 March 2022](#page-1-0)

[Margit.link-rodrigue](#page-2-0) [talk](https://en.wiki.bluespice.com/w/index.php?title=User_talk:Margit.link-rodrigue&action=view) [contribs](https://en.wiki.bluespice.com/wiki/Special:Contributions/Margit.link-rodrigue) 4,706 bytes -10 [Tag:](https://en.wiki.bluespice.com/wiki/Special:Tags) 2017 source edit [curprev17:43, 11 March 2022](#page-1-0)

[Margit.link-rodrigue](#page-2-0) [talk](https://en.wiki.bluespice.com/w/index.php?title=User_talk:Margit.link-rodrigue&action=view) [contribs](https://en.wiki.bluespice.com/wiki/Special:Contributions/Margit.link-rodrigue) 4,716 bytes +44 [Tag](https://en.wiki.bluespice.com/wiki/Special:Tags): 2017 source edit [cur](#page-1-0)prev[17:42, 11 March 2022](#page-1-0)

[Margit.link-rodrigue](#page-2-0) [talk](https://en.wiki.bluespice.com/w/index.php?title=User_talk:Margit.link-rodrigue&action=view) [contribs](https://en.wiki.bluespice.com/wiki/Special:Contributions/Margit.link-rodrigue) 4,672 bytes **+4,672** Created page with "{{DISPLAYTITLE:Apache Tomcat on Windows}} \_\_TOC\_\_ { {Template: Optional|text=Apache Tomcat is required for the PDF export, VisualDiff (BlueSpice pro only) and the LaTeX rendere..." [Tag](https://en.wiki.bluespice.com/wiki/Special:Tags): 2017 source edit Compare

#### <span id="page-2-0"></span>**Revision history of "User:Margit.link-rodrigue"**

Filter revisionsExpandCollapse To date:

[Tag](https://en.wiki.bluespice.com/wiki/Special:Tags) filter:

Show revisions

Diff selection: Mark the radio boxes of the revisions to compare and hit enter or the button at the bottom.

Legend: **(cur)** = difference with latest revision, **(prev)** = difference with preceding revision, **m** = minor edit.

curprev [15:36, 3 December 2021](#page-2-0)

[Margit.link-rodrigue](#page-2-0) [talk](https://en.wiki.bluespice.com/w/index.php?title=User_talk:Margit.link-rodrigue&action=view) [contribs](https://en.wiki.bluespice.com/wiki/Special:Contributions/Margit.link-rodrigue) 29 bytes +29 create user page